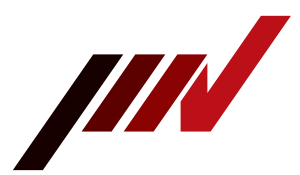

# **What to do when a loop check error occurs (3)**

### **Description**

Possible causes and remedies for loop-check errors.

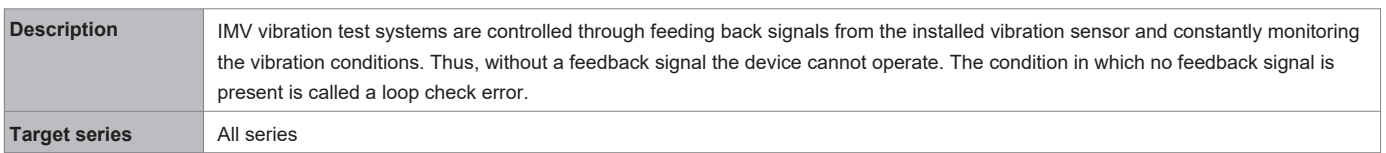

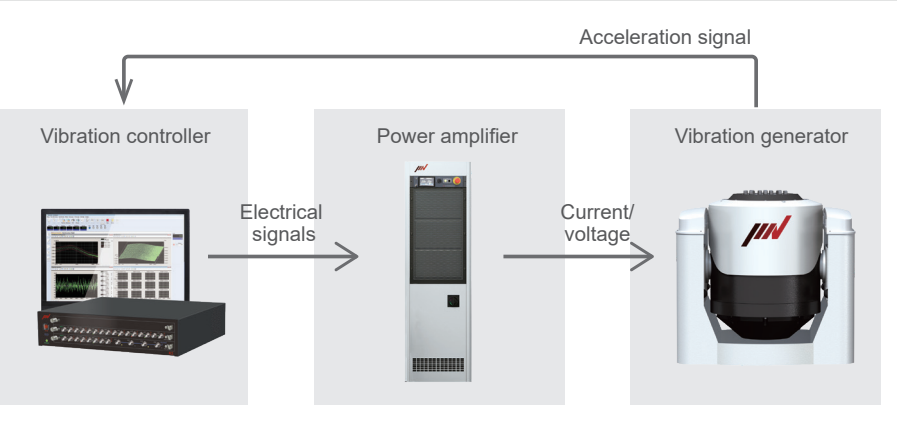

### **● Error cause and remedy**

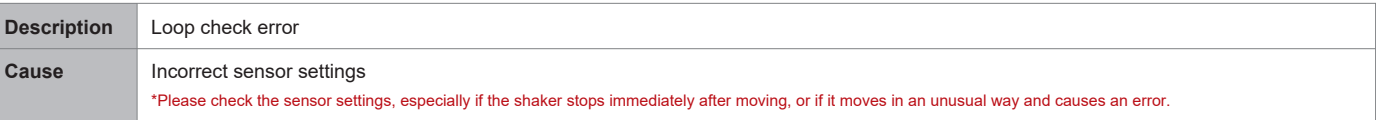

### **Confirmation 1 Are the sensor and sensitivity settings correct?**

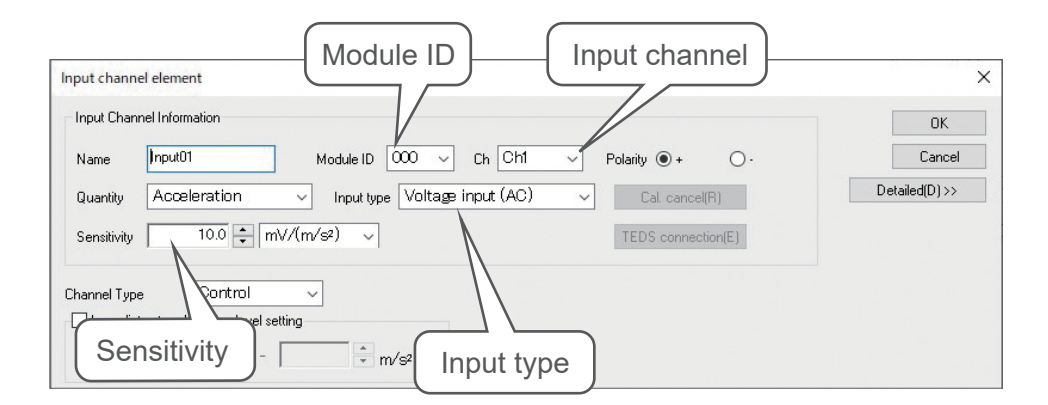

The input type depends on the type of sensor. Please refer to the following to check the type of sensor you are using.

- 1. Charge input:  $pc/(m/s^2)$ 2. Voltage input: mV/ (m/s<sup>2</sup>)
- 3. IEPE input: mV/ (m/s<sup>2</sup>)

## **IMV CORPORATION**

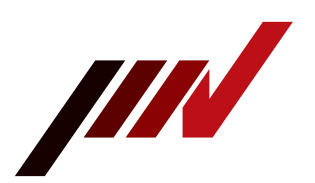

# **Confirmation 2 Is the sensor correctly connected to the configured channel?**

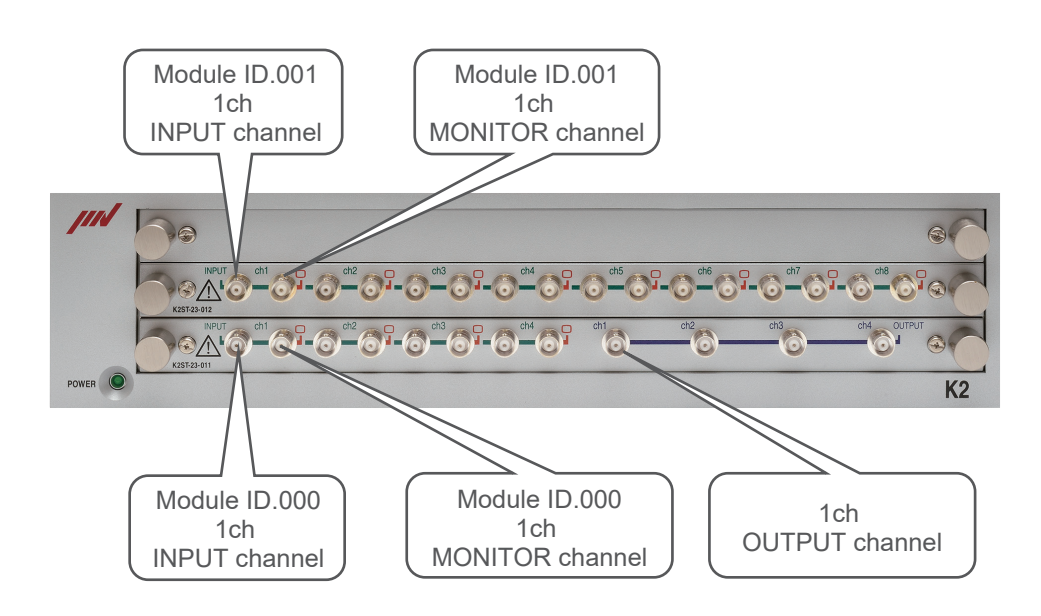

\*Connect the sensor to the INPUT channel. \*The module IDs are 000, 001 and 002 from the bottom.

If the problem cannot be resolved, the vibration test system may be faulty. Please contact the IMV Service Centre.

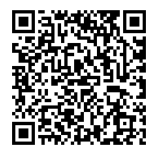

Inquiries